# Read Kindle

# EXPRESS YOURSELF WITH JAVASCRIPT: LEARN BY VIDEO: LESSONS THAT TAKE YOU BEYOND THE BASICS

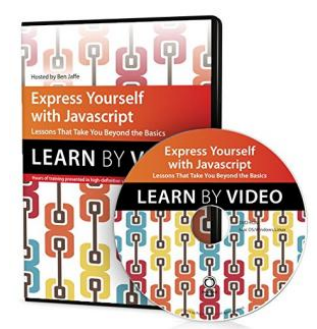

Download PDF Express Yourself with JavaScript: Learn by Video: Lessons That Take You Beyond the Basics

- Authored by BenJaffe
- Released at 2014

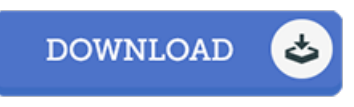

## Filesize: 8.98 MB

To read the e-book, you will require Adobe Reader software program. If you do not have Adobe Reader already installed onyour computer, you candownload the installer and instructions free from the Adobe Web site. You might acquire and help save it on your personal computer for later study. Be sure to follow the hyperlinkabove to download the e-book.

### Re vie ws

This kind of publication is every little thing and taught me to looking ahead of time and <sup>a</sup> lot more. It is packed with wisdom and knowledge Once you begin to read the book, it is extremely difficult to leave it before concluding.

#### -- Ida He rman

Merely no words to clarify. I could comprehended almost everything using this published e publication. It is extremely difficult to leave it before concluding, once you begin to read the book.

-- Lo ri Te rry

This pdf is definitely worth getting. Better then never, though i am quite late in start reading this one. It is extremely difficult to leave it before concluding, once you begin to read the book.

-- Je ramie Davis